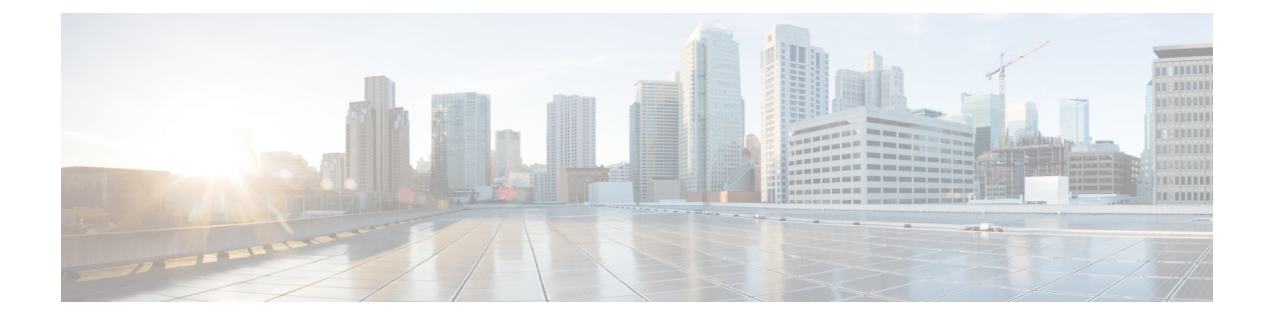

## **Troubleshooting**

This section provides information about troubleshooting Prime NAM, and has the following section:

• Resetting the Prime NAM Root [Password](#page-0-0) to the Default Value, page 1

## <span id="page-0-0"></span>**Resetting the Prime NAM Root Password to the Default Value**

This procedure resets the Prime NAM root password to the default value of *root* . Use this procedure when you cannot remember the Prime NAM root password and need to access the Prime NAM CLI.

## **SUMMARY STEPS**

- **1. enable**
- **2. service-module sm** *slot***/0 password-reset**

## **DETAILED STEPS**

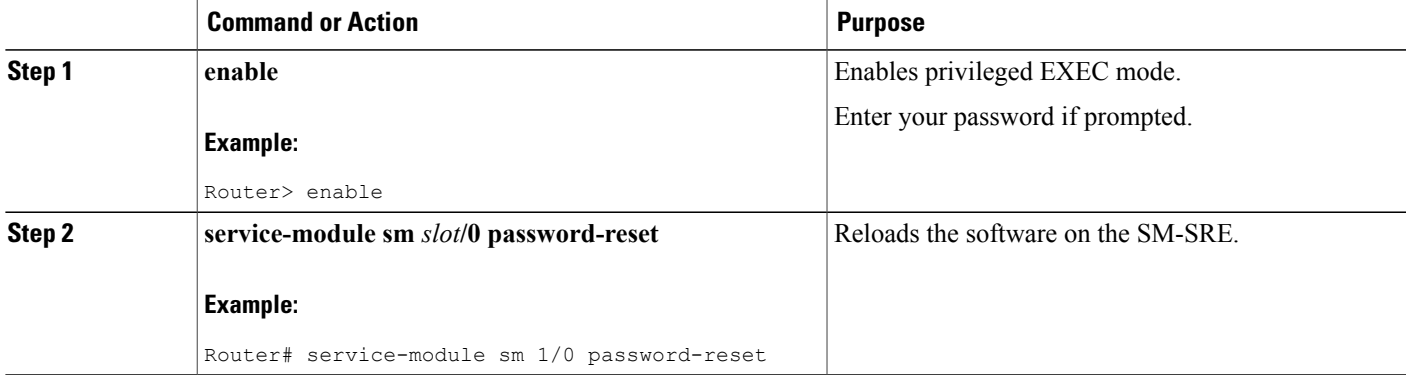